#### **c o n d u m m i e s e s m á s f á c i l**

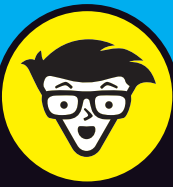

# **Marketing digital**

SOCIAL

 $560$ 

MARXEMAG

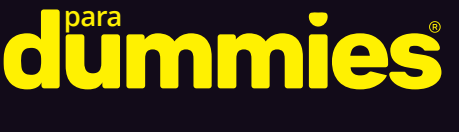

Descubre cómo diseñar una estrategia digital

Da sentido a tus acciones de marketing en la web

Aprende a hacer analítica web y marcar E-MAIL KPI's

> **Isra García, Víctor Ronco, Aitor Contreras, Álex Rubio y Oscar Valdelvira**

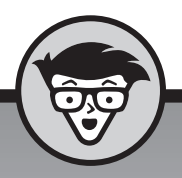

# **Marketing digital** dummies

**Aitor Contreras Isra García Víctor Ronco Álex Rubio Oscar Valdelvira**

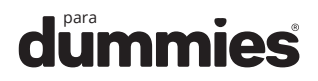

Edición publicada mediante acuerdo con Wiley Publishing, Inc. ...For Dummies, el señor Dummy y los logos de Wiley Publishing, Inc. son marcas registradas utilizadas con licencia exclusiva de Wiley Publishing, Inc.

> © Victor Ronco Viladot, Alejandro Rubio Navalón, Aitor Contreras Navarro, Oscar Valdelvira Gimeno, IG - Empowering People, Business & Communities, S.L.U 2018

> > © Centro Libros PAPF, SLU, 2018 Grupo Planeta Avda. Diagonal, 662-664 08034 – Barcelona

No se permite la reproducción total o parcial de este libro, ni su incorporación a un sistema informático, ni su transmisión en cualquier forma o por cualquier medio, sea éste electrónico, mecánico, por fotocopia, por grabación u otros métodos, sin el permiso previo y por escrito del editor. La infracción de los derechos mencionados puede ser constitutiva de delito contra la propiedad intelectual (Art. 270 y siguientes del Código Penal). Diríjase a CEDRO (Centro Español de Derechos Reprográficos) si necesita fotocopiar o escanear algún fragmento de esta obra. Puede contactar con CEDRO a través de la web www.conlicencia.com o por teléfono en el 91 702 19 70 / 93 272 04 47.

> ISBN: 978-84-329-0498-1 Depósito legal: B. 23.625-2018

Primera edición: noviembre de 2018 Preimpresión: Toni Clapés Impresión: Huertas Industrias Gráficas, S. A.

Impreso en España - Printed in Spain www.dummies.es www.planetadelibros.com

## **Sumario**

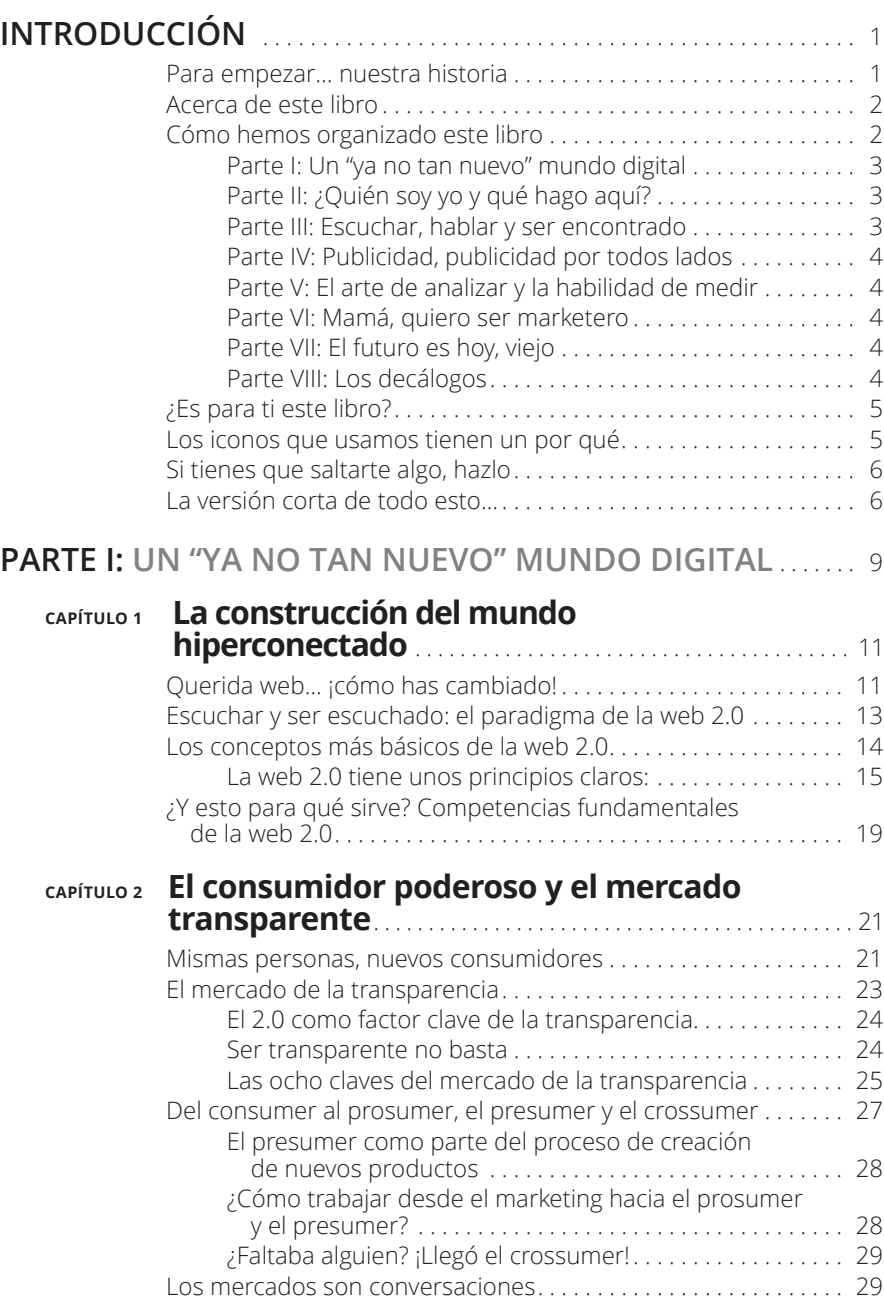

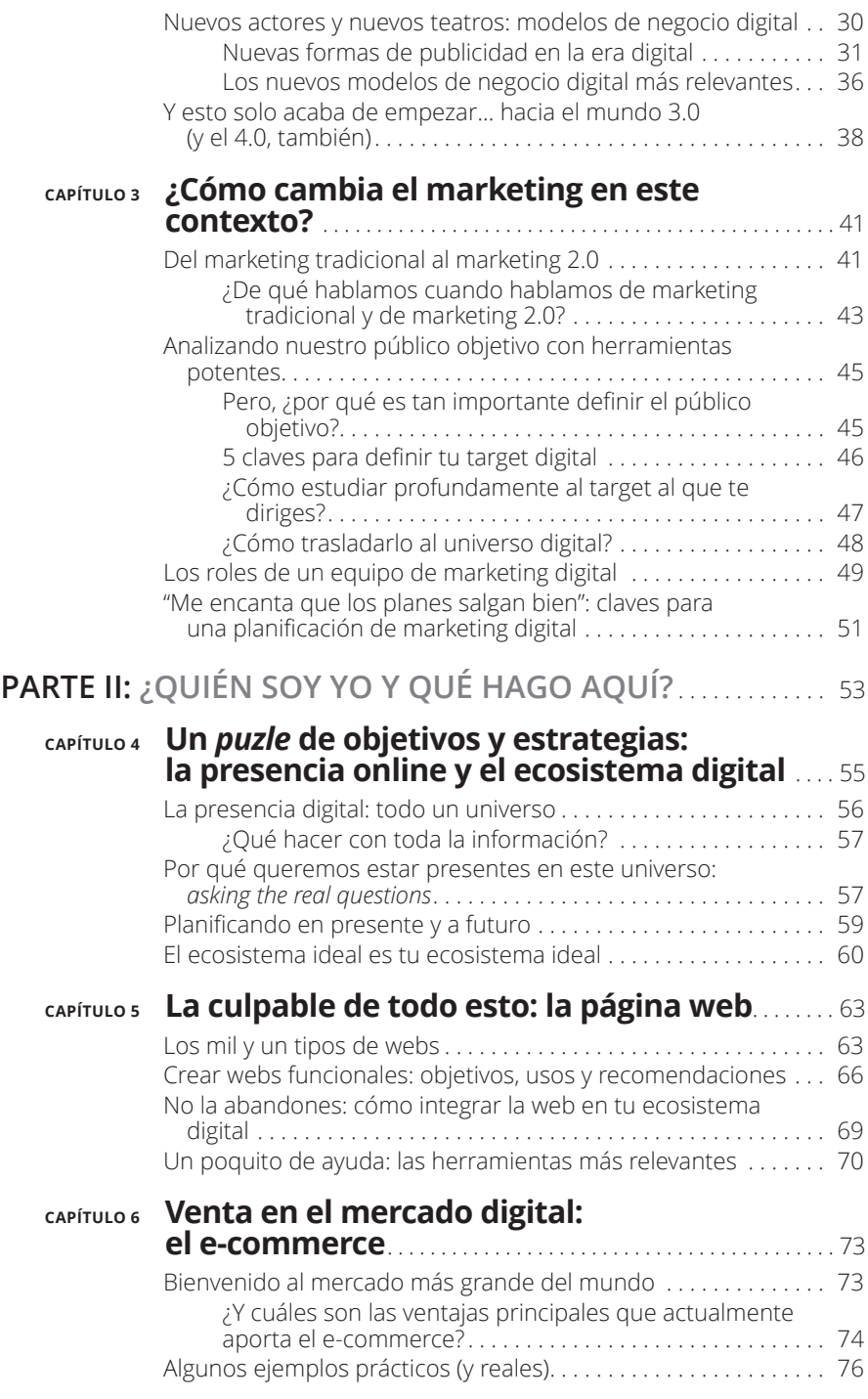

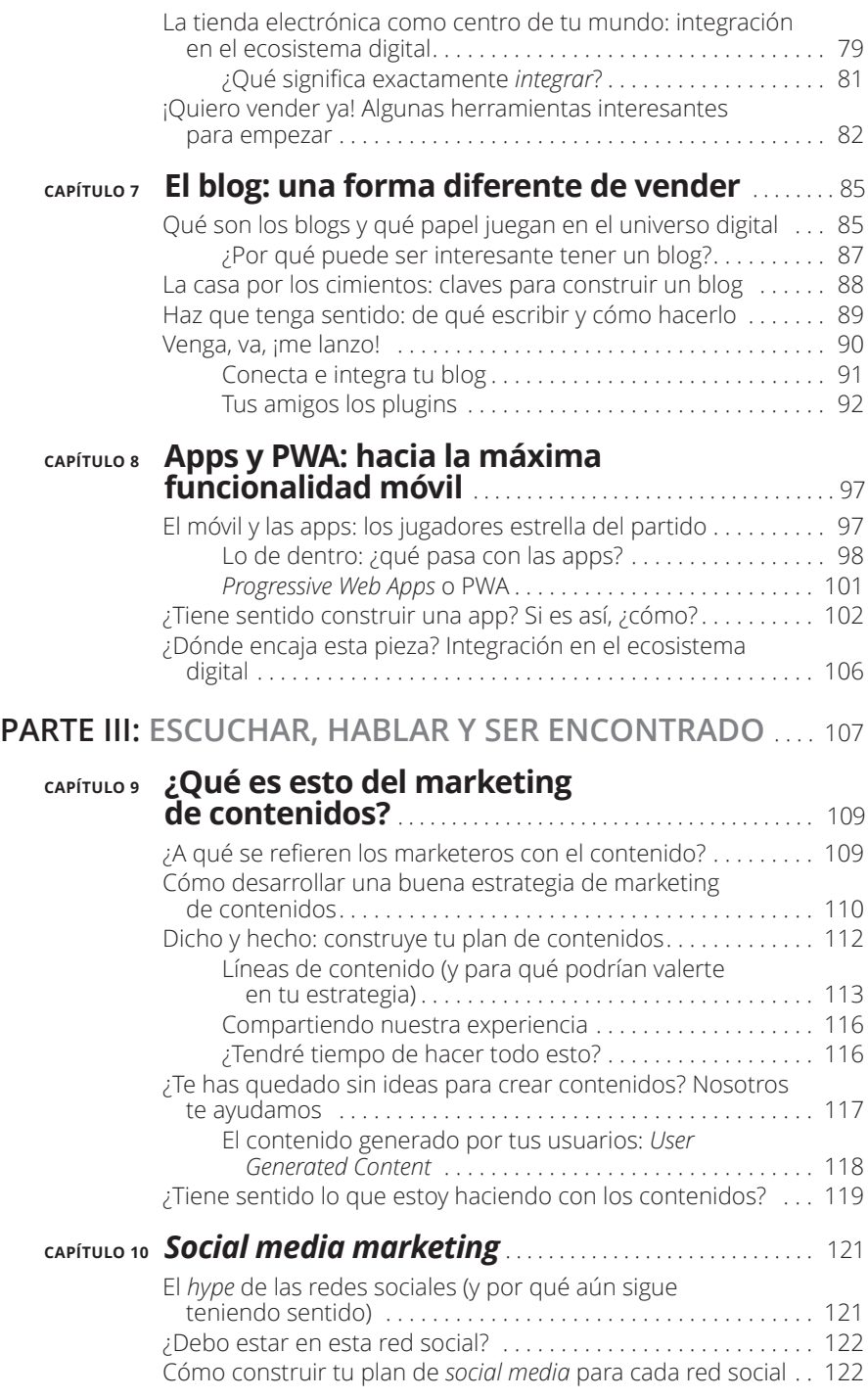

![](_page_6_Picture_142.jpeg)

![](_page_7_Picture_132.jpeg)

![](_page_8_Picture_141.jpeg)

![](_page_9_Picture_133.jpeg)

**EN ESTE CAPÍTULO**

**Evolución de internet**

**La web 2.0**

**Ejemplos de la web 2.0**

# Capítulo 1 **La construcción del mundo hiperconectado**

n este capítulo haremos un breve recorrido por la historia de<br>internet: cómo ha evolucionado desde un uso puramente militar<br>hasta el uso social que en la actualidad se extiende a todos los<br>niveles Además analizaremos las d internet: cómo ha evolucionado desde un uso puramente militar hasta el uso social que en la actualidad se extiende a todos los niveles. Además, analizaremos las diferencias entre la web 1.0 y la web 2.0, cuál es la implicación del usuario en cada una y los conceptos fundamentales para entender el origen de internet, así como las consecuencias de su evolución.

## **Querida web… ¡cómo has cambiado!**

El mundo actual cambia tan rápido que hemos perdido la noción del tiempo. ¿Te has parado a pensar sobre desde cuándo se han hecho cotidianos algunos objetos en tu día a día? Habrás percibido que ya estás totalmente acostumbrado a convivir con objetos que apenas llevan unos años entre nosotros, como el teléfono móvil o internet, pero que parece que hayan estado toda una vida a nuestro alcance. La percepción del tiempo ha ido cambiando al hilo de la obsolescencia programada, jy todo caduca rápido en nuestra mente! En el caso de internet, es el elemento en torno al cual giran gran parte de las innovaciones que se han inmiscuido en nuestra realidad más cercana. Internet está tan metida en todo lo que hacemos —redes sociales, *marketplaces* de cualquier tipo y para cualquier gusto, búsqueda de información, socialización, medio en el cual se expresan opiniones, la televisión, dispositivos domésticos, etc.— que parece que lleve entre nosotros desde siempre. Además, vemos como absolutamente natural que cualquier dispositivo se conecte a la red, pero ¿desde cuándo existe internet y cómo surgió? Conocer la historia de internet ayuda a entender su esencia y aventurar hacia dónde puede ir, aunque las predicciones, más allá de observar tendencias y hacerse cruces con teorías de futuro distópico, son complicadas.

La internet de la actualidad tiene muy poco que ver con aquella que nacía en el marco del sistema militar estadounidense a inicios de la década de los sesenta. En plena Guerra Fría, la Defense Advanced Research Projects Agency (DARPA, que en su origen se conoció como ARPA) dio con una idea visionaria —que su director de investigación informática, J. C. R. Licklider, del Massachusetts Institute of Technology (MIT) bautizó con el concepto de "red galáctica"—: un futuro en el que un conjunto de ordenadores estarían interconectados, de modo que cualquiera pudiera acceder a sus datos. Así se creó la primera red interconectada entre las universidades de UCLA y Stanford, a través de la línea telefónica conmutada a una velocidad irrisoria para nuestra actualidad, pero revolucionaria en su momento. Era el 29 de octubre de 1969, fecha que pasó a la historia como el día en que nació internet.

Poco después, ese sistema de conexión inicial comenzó a usarse en departamentos gubernamentales y en entidades académicas de Estados Unidos. Hasta que en 1983 llega, por fin, otro punto de inflexión: el NCP (Network Control Program) —en el que se trabajaban esos primeros experimentos de internet— es sustituido por el protocolo TCP/ IP (Transmission Control Protocol / Internet Protocol), en el que se basa nuestra actual transmisión de datos entre computadoras y que en esencia posibilita la interacción entre personas que están en distintos espacios físicos.

Mientras tanto, en Europa y el resto del mundo, la historia avanzaba hacia el modelo OSI (Open System Interconnection), creado en 1984 por la International Organization for Standarization (ISO), en un intento de ordenar algo el caos generado por el rápido desarrollo de las redes y un *boom* que había llevado a que se evolucionara hacia diferentes métodos de conexión, cada uno de un padre y una madre. En todo caso, ese caos encontraría orden, finalmente, no en ese modelo OSI, sino en el "experimento americano" TCP/IP, tanto por la ralentización de la investigación en OSI como por la implantación en todo el mundo de sistemas Unix que incluían TCP/IP, convirtiéndolo en el estándar mundial que seguimos usando hoy día.

Eran los inicios globales de la web 1.0, con otro avance militar más que ya en la última década del siglo xx se extendía poco a poco hacia el ámbito doméstico. Una internet con páginas web que tardaban un mundo en cargarse, en una sociedad analógica de VHS, casetes, televisor en color de pocos canales (¡y sin mando!), juegos en la calle y líneas de teléfono fijo. Y habituada, allá donde había un ordenador (que no siempre había) que estaba conectado por cable a internet (más raro aún), a un concepto de uso de internet puramente de consulta y sin posibilidad de interacción; bajo un halo de descubrimiento permanente, como quien salta aleatoriamente de página en página de una enciclopedia, pero a través de una pantalla a la que se le poníamos protectores rígidos para no quemarnos los ojos. Un conocimiento puramente unidireccional, para ser observado y no para interactuar ni compartir.

Desde ese concepto —en el que el usuario entendía que contaba con un canal de infinitas posibilidades—, se fue virando progresivamente a un conocimiento compartido y autogestionado, en el que el internauta tenía un nuevo papel, en tanto creador de contenido, y que estaba situado en el centro, ya no en el margen.

### **Escuchar y ser escuchado: el paradigma de la web 2.0**

Los foros y los blogs comenzaban a ganar espacio y difusión con la entrada en el nuevo milenio, acompañados del incremento de las recomendaciones de todo tipo en la red. Se trataba de sitios y portales web en los que el internauta se sentía el protagonista de su historia, sin tener muy claro el alcance real de todo aquello que escribía u opinaba. Se opinaba sobre productos, libros y películas, sobre la panadería de la esquina y hasta de los sentimientos propios o ajenos. Se empezaba a hablar de todo...

Sin embargo, el gran punto de inflexión de todo esto lo veríamos con la llegada de las redes sociales, sobre todo con el nacimiento de Facebook en 2004, que supuso el cambio de timón definitivo desde una red estática a una red dinámica y conversacional, en la que se conecta de forma virtual con gente real. Facebook nació como un sitio web para estudiantes de la Universidad de Harvard, con la intención de proporcionar un espacio en el que los alumnos pudieran comunicarse y compartir ideas de manera sencilla a través de internet, pero pronto salió de ese ámbito y fue creciendo al fragor de nuevas aplicaciones, plataformas y sitios que burbujeaban sin cesar en algo maravillosamente nuevo.

Desde entonces, han sido centenares las plataformas interactivas que han creado puentes entre usuarios y también entre usuarios y marcas, empresas y entidades, como veremos más adelante en profundidad. Asimismo han llegado las estrategias de visibilidad, el posicionamiento en buscadores, los influencers, la invasión publicitaria en la red y tantas y tantas innovaciones que no dejan de evolucionar.

Esta internet 2.0 es un canal de contacto virtual entre personas que entablan relaciones en torno al ocio, la profesión o determinados intereses comunes, y en el que instituciones de todo tipo comienzan a buscar una presencia activa para captar clientes o fidelizar a los que ya tienen. En la actualidad, ya no se entiende un hogar o un negocio sin un ordenador o un dispositivo informático de ocio o de trabajo, ni un ordenador sin acceso a la gran red (excepto quienes a contracorriente prefieren tener un dispositivo "seguro" sin posibilidad de ser espiado). Y tampoco se entiende la conexión a internet sin la interacción con los demás. Nuestra realidad se ha transformado en el espectro digital, que de hecho traspasa las fronteras de lo puramente relacionado con un dispositivo visible, y se incorpora a un proceso de bidireccionalidad permanente en cualquier faceta de nuestra relación con los demás, con empresas y hasta con nosotros mismos.

#### **Los conceptos más básicos de la web 2.0**

Pero vayamos paso a paso y empecemos por definir qué es y qué implica la web 2.0. Podemos definirla como una evolución de los usuarios de internet, partiendo de un estado limitado a la pasividad y la observación hasta convertirse en usuarios activos que participan y contribuyen a la creación de contenidos en la red; para lo cual dan soporte, forman parte de movimientos concretos, se informan, comunican y generan información —pública y privada—, con el fin de servir de utilidad, ayuda o inspiración a otros.

El término lo acuñó el irlandés Tim O'Reilly —fundador y presidente de la editorial O'Reilly Media—, una de esas personalidades relevantes de las que deberías tomar nota para comprender mejor la evolución de internet. O'Reilly publicó en 1992 el primer libro divulgativo sobre internet: *The Whole Internet User's Guide & Catalog*. Un año después creó el primer portal de internet, el Global Network Navigator, que más tarde se convertiría en AOL (que tal vez te suene más). En 2000 ya vendía libros en internet a través de Safari Books Online, primer sitio de estas características. Es decir, O'Reilly es todo un pionero. Fue en 2004 cuando explicó en una conferencia el concepto de web 2.0, una terminología que acoplaba como un guante a la evolución de la red desde esa primigenia unidireccionalidad hacia la bidireccionalidad de las relaciones. Un concepto que se había desarrollado en su organización, partiendo de un artículo de Dardy DiNucci en 1999.

Según O'Reilly: "La web 2.0 es la red como plataforma, que se extiende a todos los dispositivos conectados. Las aplicaciones web 2.0 son aquellas que utilizan lo mejor de las ventajas intrínsecas de dicha plataforma: distribuyendo software como un servicio constantemente actualizado, que es mejor cuanto más gente lo utiliza, consumiendo y remezclando datos de múltiples fuentes, fomentando la colaboración y el intercambio de datos entre usuarios individuales, creando de este modo una *arquitectura de participación* en la red". Podemos decir que la web 2.0 hace referencia también a la idea de un sitio web que se establece atendiendo a esos parámetros de relación y que, por tanto, facilita el hecho de compartir información y tiene un diseño centrado en el usuario.

#### **La web 2.0 tiene unos principios claros:**

- **» Las comunidades de usuarios son la plataforma.** La web 2.0 es más una actitud de quienes emplean estos sitios que una tecnología en sí misma. Los usuarios no solo consumen contenidos (eso era propio de la web 1.0), sino que también los crean de forma activa con el objetivo de que puedan ser interpretados por otros usuarios. En estos sitios existe un administrador (individuo u organización) que define unos roles para el resto de los usuarios y permite que estos se relacionen y publiquen contenido en un marco regulado por una normativa de convivencia.
- **» Perpetua fase** *beta***.** La web 2.0 está en constante revisión. La aplicación se orienta a los usuarios y se mejora gracias a su

experiencia y aportaciones, retroalimentándose permanentemente.

- **» Facilidad.** Estos sitios permiten una gestión ágil y precisa de la información en distintos contextos y con diversos propósitos, facilitando la labor tanto de los administradores como del resto de los usuarios. Todo ello, gracias al uso de un sistema de gestión de contenidos (en inglés, *Content Management System*, conocido por sus siglas CMS), como WordPress, Joomla!, Drupal, Moodle, wikis, etc.
- **» Gratuidad.** En la mayoría de los casos es de uso gratuito, aunque también existen opciones de pago para determinados tipos de acciones. El usuario puede destacar contenido o mejorar las opciones básicas de una cuenta gratuita; por su parte, las empresas pueden promocionar sus contenidos, captar nuevas audiencias o conseguir un alcance mayor.
- **» Personalización.** Los servicios y gestores CMS se adaptan a las necesidades del usuario al permitir la personalización de opciones como la activación u ocultación de gadgets, la configuración del diseño que se visualiza, las categorías para la clasificación de contenidos, las etiquetas, etc.
- **» Integración y conexión.** Los contenidos multimedia soportados por los distintos servicios se integran fácilmente en las páginas de los CMS, a través del *embed*, o la introducción de un frame de contenido de otro sitio. Además, son directamente enlazables mediante un link.
- **» Viralización.** La información se difunde, o puede difundirse, rápidamente gracias a los usuarios, las suscripciones RSS, los agregadores, los *trackbacks* (enlaces inversos que permiten saber qué enlaces apuntan a un determinado artículo), los pings (unidades de medida que permiten saber el tiempo que tarda en comunicarse una conexión local con un equipo remoto en la red IP) o las redes sociales. Y, por si te lo estabas preguntando, no existe una fórmula mágica para crear esos contenidos virales.
- **» Etiquetado social.** El usuario asigna libremente las etiquetas y categorías a los artículos, imágenes, audios, marcadores, podcasts, vídeos..., y de ahí la existencia de categorías —llamadas también *folksonomías*—, un sistema de etiquetas sin jerarquías predeterminadas que facilita la búsqueda de los contenidos.

 **» Iniciativa descentralizada.** Las redes sociales proporcionan la posibilidad de crear y mantener fácilmente un espacio de encuentro entre personas que tienen intereses comunes. Aunque ya sabes: empezamos hace unos años conectando solo con nuestro círculo cercano y ahora ya acabamos comentando una foto del primo del hijo de la mujer aquella que conocimos en un bar, mientras nuestra madre le da "like" a nuestro comentario, claro. Todo ello, eso sí, desde una posición de igualdad entre usuarios, (aunque obviamente hay individuos o marcas con más trascendencia que otras). ¡Porque estas redes sí permiten que cualquiera pueda encontrar su momento de gloria y expresarse libremente!

**¿Y en qué deriva la web 2.0?** Al recaer en la participación del usuario y ubicarlo en el centro de la evolución de la web, se impulsan determinados conceptos:

- **»** Los **blogs** se amplifican.
- **»** Las **redes sociales** se multiplican en número y posibilidades.
- **»** Surgen **páginas web creadas por los propios usuarios**, a través de sistemas de blogging.
- **»** Nacen las **aplicaciones web dinámicas**.
- **»** Aparece el concepto de **la nube,** en la que el usuario puede almacenar contenido o software (programas informáticos) y acceder a ella sin necesidad de tenerla en su propio espacio físico. Ya no depende de un dispositivo, sino de que se pueda conectar a ese espacio virtual.

#### **ALGUNOS EJEMPLOS DE LO QUE TRAE APAREJADA LA WEB 2.0:**

![](_page_16_Picture_8.jpeg)

**EJEMPLO EJEMPLO**

**• Blogs.** Constituyen un sistema asequible para que cualquier persona u organización pueda publicar contenido. Algunos portales que proporcionan esta dinámica son WordPress, Blogger y Blogspot.

**• Wikis.** Más allá de la Wikipedia —estandarte de esta categoría y que supone la mayor enciclopedia jamás creada y que, además, es accesible y gratuita—, los sistemas de wikis pueden ser empleados de forma colectiva para generar bancos de conocimiento con rigor y objetividad. Son glosarios, enciclopedias, manuales, enlaces, etc.

*(continúa)*

- **• Gestores CMS.** Su facilidad de uso y operatividad, los desarrolladores que apuestan por el diseño, el desarrollo de plugins y opciones adicionales, la indexación en motores de búsqueda o el precio han llevado a CMS —como WordPress, PrestaShop, Magento o Joomla!— a una posición de privilegio en el desarrollo de páginas web.
- **• Plataformas de e-learning.** Son sistemas de gestión del aprendizaje o LMS (*Learning Management System*), y se utilizan para crear entornos digitales de formación. Moodle es el más empleado, permite que el cuerpo docente pueda crear cursos a los que va agregando recursos, tareas, exámenes, comentarios en un foro o incluso recibir y evaluar las prácticas de sus alumnos. Su uso es cada vez más habitual como apoyo digital al contenido que se imparte de forma tradicional en el aula.
- **Imágenes.** Espacios o redes de contenido fotográfico como Flickr o el almacenamiento en la nube de sistemas como el de Google o iOS ofrecen la posibilidad de editar imágenes y añadir efectos a partir de imágenes propias o alojadas allí.
- **Podcasts.** Archivos que permiten el almacenamiento y la difusión de audios, integrándose en un CMS o enlazados de forma directa.
- **• Google Maps.** La plataforma de mapas por excelencia también permite la localización geográfica de imágenes, textos, enlaces, vídeos o documentos, facilitando el desarrollo de contenidos en múltiples contextos. Su API es una de las más empleadas.
- **• Vídeos online.** ¿Quién podía imaginar que YouTube —que nació con un vídeo en el zoo (*Me at the zoo*) que el 23 de abril de 2005 subió uno de sus fundadores, Jawed Karim— llegaría a convertirse en la TV de una gran parte de la población en todo el mundo? La cantidad de horas de vídeo almacenado no deja de crecer y no tiene fin; menos aún si lo sumamos a otros repositorios de vídeo como Vimeo.
- **• Ofimática online.** Es el clásico editor de texto en el que estás pensando, las apasionantes hojas de cálculo, presentaciones con efectos especiales, todo eso y más, pero con programas online como los de Google o aplicaciones como Zoho.
- **Presentaciones.** También son ejemplos de esta web 2.0 el auge de sistemas como Prezi, SlideShare o Scribd, que permiten la creación de presentaciones online.
- **• Marcadores sociales.** Del.icio.us es el exponente más claro de este sistema, que permite el etiquetado social de contenido en la red.

### **¿Y esto para qué sirve? Competencias fundamentales de la web 2.0**

La web 2.0 nos permite, por tanto, relacionarnos en un ámbito de constante cambio y crecimiento; ámbito que se caracteriza por el hecho de que los usuarios persiguen las  $\angle$  C:

- **» Compartir.** El usuario se siente libre para mostrar su contenido en la red, gracias a las tecnologías antes mencionadas.
- **» Comunicar.** Aquello de que el contenido es el rey adquiere aquí todo el sentido. Los usuarios generan contenidos para que otros los vean, valoren, completen o critiquen. ¡Esa es la esencia de la comunicación de la web 2.0!
- **» Conversar.** La bidireccionalidad llevada a la conversación es clave en esta realidad digital 2.0.
- **» Cooperar o cocrear**. Construir juntos a partir de un mensaje compartido, que se retroalimenta y enriquece con otras opiniones y el aprendizaje generado por su exposición.